Luxembourg, le 15 octobre 2021

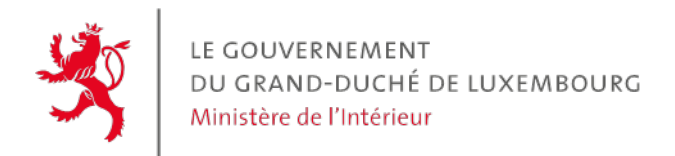

**Circulaire n° 4043**

# **Circulaire**

aux administrations communales, aux syndicats de communes, aux offices sociaux et autres établissements publics placés sous la surveillance des communes

## **Objet : Lancement du MICOF 2.0**

Madame la Bourgmestre, Monsieur le Bourgmestre, Madame la Présidente, Monsieur le Président,

Dans le contexte de la stratégie de digitalisation du ministère de l'Intérieur, et pour faire suite à ma circulaire budgétaire n°4034 du 20 août 2021, j'ai l'honneur de vous annoncer la mise en ligne de la version 2.0 de l'application MICOF. Jusqu'à présent, celle-ci a été utilisée pour la communication des budgets et comptes, des états détaillés de la situation financière (ESF), ainsi que des plans pluriannuels de financement (PPF) du secteur communal.

La modernisation de cette application s'inscrit dans le cadre de la digitalisation des flux de données et de documents qui sont régulièrement transmis entre les entités du secteur communal et le ministère de l'Intérieur. Ainsi, l'ergonomie de l'application existante a été retravaillée et de nouveaux modules et rapports sont désormais accessibles au bénéfice des utilisateurs/-trices de l'application.

Je tiens par ailleurs à vous informer que cette application constituera l'outil de communication de référence qui supportera les divers projets de digitalisation du ministère à venir.

## **1. Accès à l'application**

Les utilisateurs/-trices du secrétariat ou de la recette ayant déjà un accès sur l'application existante disposeront automatiquement d'un droit d'accès sur la nouvelle version de l'application en suivant le lien suivant : [https://micof20.intranet.etat.lu.](https://micof20.intranet.etat.lu/) De ce fait, ils ne doivent pas envoyer de formulaire de demande d'accès.

Les utilisateurs/-trices **nouveaux** peuvent demander un accès à l'application, qui correspond à leur tâche, en remplissant le formulaire ci-joint et en l'envoyant dûment signé à l'adresse électronique suivante : [micof@mi.etat.lu.](file:///C:/Users/xak833/AppData/Local/Microsoft/Windows/INetCache/Content.Outlook/4N1E7Q8L/esf@mi.etat.lu)

Il est rappelé que pour les demandes d'accès correspondantes au rôle « receveur », la transmission des ESF incombe en principe au receveur. Ainsi, toute demande d'accès à ce rôle pour une personne autre que le receveur doit être accompagnée d'un e-mail de ce dernier confirmant que la transmission des ESF se fait sous sa responsabilité.

## **2. Formations**

Bien que l'usage de l'application MICOF 2.0 ait été rendu plus facile et intuitif, comparé à la version précédente, trois séances de webinaires sont organisées afin de familiariser les utilisateurs/-trices intéressés avec les nouvelles fonctionnalités. Ces formations auront lieu :

- Le 27 octobre 2021 de 15h à 16h ;
- Le 29 octobre 2021 de 9h à 10h :
- Le 8 novembre 2021 de 15h à 16h.

Les intéressés pourront s'inscrire au webinaire qui leur convient en suivant le lien suivant : [https://fonction-publique.public.lu/fr/formation-developpement/catalogue-formations/secteur](https://fonction-publique.public.lu/fr/formation-developpement/catalogue-formations/secteur-communal/04organisat/04-4-ressfin/co_04-4-1-001.html)[communal/04organisat/04-4-ressfin/co\\_04-4-1-001.html.](https://fonction-publique.public.lu/fr/formation-developpement/catalogue-formations/secteur-communal/04organisat/04-4-ressfin/co_04-4-1-001.html)

Un tutorial d'usage de MICOF 2.0 est joint à la présente circulaire.

## **3. Les nouvelles fonctionnalités**

## **a. Rapports nouveaux**

L'affichage en format PDF relatif aux rapports aux budgets, comptes, ESF et PPF est mis à disposition des utilisateurs/-trices et leur permet de visualiser les données envoyées.

Ces documents sont librement accessibles.

## **b. Le module « Dépôt digital »**

Le nouveau module « Dépôt digital » permet, d'un côté, au ministère de l'Intérieur de transmettre des documents directement aux autorités du secteur communal et, d'un autre côté, audites autorités d'accéder à certains documents comme des décomptes annuels, les formulaires d'accès à l'application MICOF 2.0 ou encore la liste des accès actuels.

Plus encore, afin de garantir que le ministère dispose d'une liste des accès actualisée, j'invite les autorités du secteur communal à nous signaler tout changement.

#### **4. Date de mise en place de la nouvelle version**

La nouvelle version de l'application sera mise en ligne le 22 octobre 2021.

Toutes les données de l'ancienne application seront migrées et le lien pour l'accès sera redirigé.

Je tiens à soulever qu'à l'occasion de sa mise en ligne, il se peut que des inaccessibilités à l'application se produisent. Lorsque ces soucis d'accessibilité seront levés et que la mise en ligne sera achevée, un courriel sera envoyé.

Finalement, je vous saurais gré de bien vouloir vous adresser aux agents compétents au sein du ministère de l'Intérieur pour toute question ayant trait à la présente circulaire par le biais du courriel suivant : micof@mi.etat.lu.

Veuillez agréer, Madame la Bourgmestre, Monsieur le Bourgmestre, Madame la Présidente, Monsieur le Président, l'expression de ma parfaite considération.

La Ministre de l'Intérieur

 $\mathcal T$ aina Bofferding

Annexes :

- Formulaires d'accès ;
- Tutorial d'usage